# HOW TO RESPOND TO A SOURCING EVENT

TOGETHER TOWARDS TOMORROW

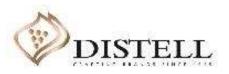

### Course outline

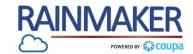

### Description

This course explains how to respond to a sourcing event

### Objectives

After completing this course, you will be able to:

- 1. View a sourcing event
- 2. Attach files to a sourcing event
- 3. Respond to a sourcing event
- 4. Submit a bid to a sourcing event
- 5. Edit your response to a sourcing event
- 6. Message the buyer

### How to View a Sourcing Event

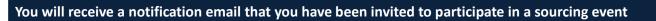

| Process:<br>Join Coupa<br>Click on 'View Event' to open the<br>event and respond | Distell <do_not_reply@distell-test.coupahost.com><br/>to distellcoupatesting+flora ▼<br/>10:38 AM (0 minutes ago) ☆ ★</do_not_reply@distell-test.coupahost.com>                                                                                                    |
|----------------------------------------------------------------------------------|----------------------------------------------------------------------------------------------------|
|                                                                                  | Consulting Services invitation - Sourcing Event #305 Powered by Coupa                                                                                                    |
|                                                                                  | Distell has invited you to the sourcing event: Consulting Services .         If you intend to participate, review the event timeline and accept the terms and conditions of the event, if applicable. Click the "My Responses" tab to provide your response, which may include Attachments, Forms and Items and Lots.         Response due date: Friday, 22 May 2020 10:26 AM SAST |
|                                                                                  | Want to participate later?     Need more info?       Click I intend to participate button to let the buyer know.     Click View Event and you will be taken to the event page.                                                                                                    |
|                                                                                  | I intend to Participate                                                                                                    |

3

RAINMAKER

### The Sourcing Page

#### **Navigation:**

#### 1 Event info

The 'Event' tab shows a summary of the event information such as terms and conditions, bidding rules and the timeline of the event

#### 2 My Response

This tab will allow you to populate a response to the event/tender, such as uploading attachments and responding to items and lots NOTE: You need to click enter response to access this tab

#### 3 Event Ends

The clock shows you the remaining tim for the event to close.

#### 4 Intend to participate

Tick on this option to let the buyer know that you intend to respond to the event

#### 5 Terms and conditions

Accept or decline the terms and condit If you select no you will not be able to respond to the event/tender

#### 6 Timeline

Timeline shows when the event started and when the event will en

Export to Excel Exports the event to an excel sheet

#### 8 Enter Response Navigates you to the response tab to populate a response to the event

| 💭 Do you intenc to participate in this eve                                                                                                    | which may include Attachments, Forms and Items and Lots.                                                                                                    |  |
|----------------------------------------------------------------------------------------------------|----------------------------------------------------------------------------------------------------|--|
| I intend to participate in this event Event owner will be notified of your intent to participate.                                                                                                    |                                                                                                    |  |
| Accept Terms and Conditions                                                                                                    |                                                                                                    |  |
| Terms and Conditions<br>Terms_and_Conditions.docx                                                                                                    | Do you accept these Terms and Conditions?<br>⊛ Yes<br>◎ No                                                                                                    |  |
| Event Information & Bidding Rules                                                                                                    | 🐵 Buyer Attachments                                                                                                    |  |
| Event will end at the Event End Time.                                                                                                    |                                                                                                    |  |
| Your responses are viewable by buyer once submitted                                                                                                    |                                                                                                    |  |
|                                                                                                    |                                                                                                    |  |
| Timeline                                                                                                    | <b>3</b>                                                                                                    |  |
| May Event Start<br>7 10:37 AM Atrica/Johannealburg<br>14d : 23h : 48min                                                                                                    | May Event End<br>22 10:26 AM Africa/Johannesburg                                                                                                    |  |
| 14d : 23h : 48min                                                                                                    | 00:00                                                                                                    |  |
|                                                                                                    |                                                                                                    |  |
| Event Info My Response                                                                                                    |                                                                                                    |  |
| Event mo wy Response                                                                                                    |                                                                                                    |  |
| Distell has invited you to the sourcing event: Consulting Services . If you in                                                                                                    | ntend to participate, review the event timeline and accept the terms and conditions of the                                                                                                    |  |
| Distell has invited you to the sourcing event: Consulting Services . If you in                                                                                                    | ntend to participate, review the event timeline and accept the terms and conditions of the which may include Attachments, Forms and Items and Lots.                                                                                                    |  |
| Distell has invited you to the sourcing event: Consulting Services . If you in<br>event, if applicable. Click the "My Responses" tab to provide your response,<br>Do you intend to participate in this event                                                                                                    | ntend to participate, review the event timeline and accept the terms and conditions of the which may include Attachments, Forms and Items and Lots.                                                                                                    |  |
| Distell has invited you to the sourcing event: Consulting Services . If you in<br>event, if applicable. Click the "My Responses" tab to provide your response,<br>Do you intend to participate in this event<br>Intend to participate in this event<br>Event owner will be notified of your intent to participate.                                                                                                    | ntend to participate, review the event timeline and accept the terms and conditions of the which may include Attachments, Forms and Items and Lots.                                                                                                    |  |
| Distell has invited you to the sourcing event: Consulting Services . If you in<br>event, if applicable. Click the "My Responses" tab to provide your response,<br>Do you intend to participate in this event                                                                                                    | Intend to participate, review the event timeline and accept the terms and conditions of the which may include Attachments, Forms and Items and Lots.                                                                                                    |  |
| Distell has invited you to the sourcing event: Consulting Services . If you in<br>event, if applicable. Click the "My Responses" tab to provide your response,<br>Do you intend to participate in this even<br>Intend to participate in the vent<br>Event owner will be notified of your intent to participate.<br>Accept Terms and Conditions<br>Terms and Conditions                                                                                                    | ntend to participate, review the event timeline and accept the terms and conditions of the which may include Attachments, Forms and Items and Lots.                                                                                                    |  |
| Distell has invited you to the sourcing event: Consulting Services . If you in<br>event, if applicable. Click the "My Responses" tab to provide your response,<br>Do you intend to participate in this event<br>Event owner will be notified of your intent to participate.<br>Accept Terms and Conditions<br>Terms_and_Conditions.docx                                                                                                    | The may include Attachments, Forms and Items and Lots.                                                                                                    |  |
| Distell has invited you to the sourcing event: Consulting Services . If you in<br>event, if applicable. Click the "My Responses" tab to provide your response,<br>Do you intend to participate in this event<br>Event owner will be notified of your intent to participate.<br>Accept Terms and Conditions<br>Terms and Conditions<br>Terms_and_Conditions.docx                                                                                                    | The set of the set of the set of |  |
| Distell has invited you to the sourcing event: Consulting Services . If you in event, if applicable. Click the "My Responses" tab to provide your response, Do you internd to participate in this event Event owner will be notified of your intent to participate. Accept Terms and Conditions Terms and Conditions Terms_and_conditions Event Information & Bidding Rules                                                                                                    | The set of the set of the set of |  |
| Distell has invited you to the sourcing event: Consulting Services . If you in event, if applicable. Click the "My Responses" tab to provide your response,         Do you intend to participate in this event         Intend to participate in this event         Event owner will be notified of your intent to participate.         Accept Terms and Conditions         Terms_and_Conditions         Terms_and_Conditions         Event Information & Bidding Rules         Event will end at the twent End Time. | The set of the set of the set of |  |

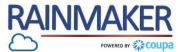

### How to Respond to a Sourcing Event

### Navigation:

1 Add file Select 'Add File' to replace the buyer's

| Provided by Daisy Mogaila                           | Your response                         |
|-----------------------------------------------------|---------------------------------------|
| Confidentiality                                     | Response to Confidentiality           |
| nstructions                                         | Attachment *                          |
| Kindly attach the signed Confidentiality Agreement. | Add File                              |
| ttachment                                           | responses.docx                        |
| lone                                                |                                       |
| ntroduction (ADD UPDATED INTRODUCTION &             | Response to Introduction (ADD UPDATED |
| emove instruction)                                  | INTRODUCTION & remove instruction)    |
| ttachment                                           | Attachment *                          |
| None                                                | Add File                              |

5

### How to respond to a sourcing event

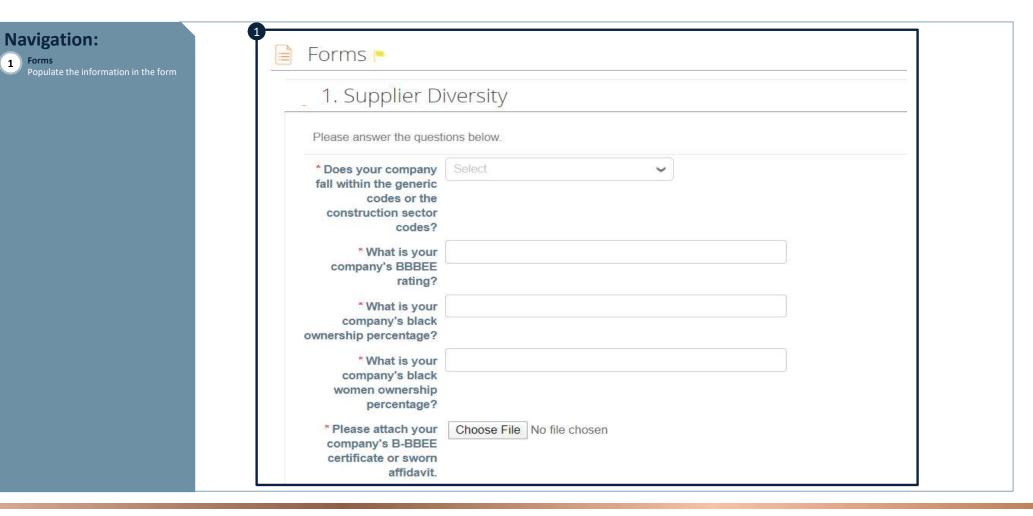

RAINMAKER

POWERED BY

### How to Complete Bidding Information

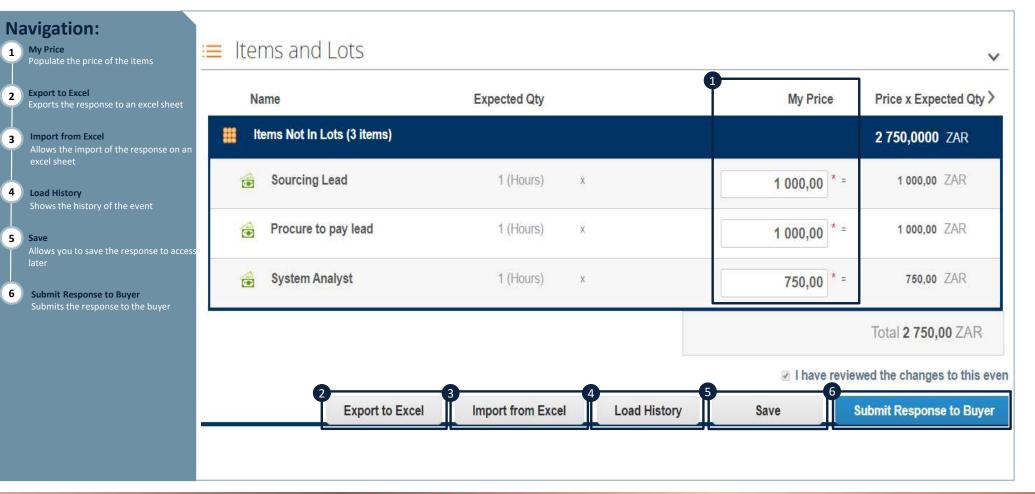

RAINMAKER

POWERED BY

### Sourcing Event Editing and Messaging

| <ul> <li>Navigation:</li> <li>Edit Response<br/>Allows you to edit the response if there<br/>is still time until the event ends</li> <li>Messages</li> </ul> | Consulting Services - Event #305 Active                                                                                     |                                                                                                    |  |  |  |
|----------------------------------------------------------------------------------------------------|----------------------------------------------------------------------------------------------------|----------------------------------------------------------------------------------------------------|--|--|--|
| Allows you to receive messages from<br>the buyer and send messages to the<br>buyer                                                                           |                                                                                                    |                                                                                                    |  |  |  |
|                                                                                                    |                                                                                                    | Attachments                                                                                                |  |  |  |
|                                                                                                    | Provided by Dailsy Mogaila Confidentiality Instructions Kindly atlach the signed Confidentiality Agreement. Attachment None | Vour response       Response to Confidentiality       Attachment       responses.docx       Testing_Lidocx |  |  |  |
| Messages 2                                                                                                    | Introduction (ADD UPDATED INTRODUCTION & remove instruction)                                                                | Response to Introduction (ADD UPDATED<br>INTRODUCTION & remove instruction)                                |  |  |  |
|                                                                                                    | Consulting Services - Event #305 Ac                                                                                         | Event Ends                                                                                                 |  |  |  |
|                                                                                                    | responded on 2020/05/07                                                                                                    | Edit Response                                                                                              |  |  |  |
|                                                                                                    | Provided by Daisy Mogaila                                                                                                   | Your response                                                                                              |  |  |  |
|                                                                                                    | Confidentiality<br>Instructions<br>Kindly attach the signed Confidentiality Agreement.<br>Attachment<br>None                | Response to Confidentiality Attachment Responses.docx Testing_LL.docx                                      |  |  |  |
| 2                                                                                                    | Introduction (ADD UPDATED INTRODUCTION &                                                                                    | Response to Introduction (ADD UPDATED                                                                      |  |  |  |

8

RAINMAKER

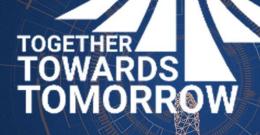

## **END- THANK YOU**

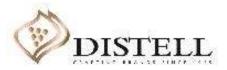